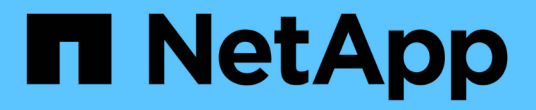

### 제품 개요 Snapdrive for Unix

NetApp August 08, 2024

This PDF was generated from https://docs.netapp.com/ko-kr/snapdrive-unix/linuxadministration/concept\_clustered\_data\_ontap\_features\_available\_in\_snapdrive\_for\_unix.html on August 08, 2024. Always check docs.netapp.com for the latest.

# 목차

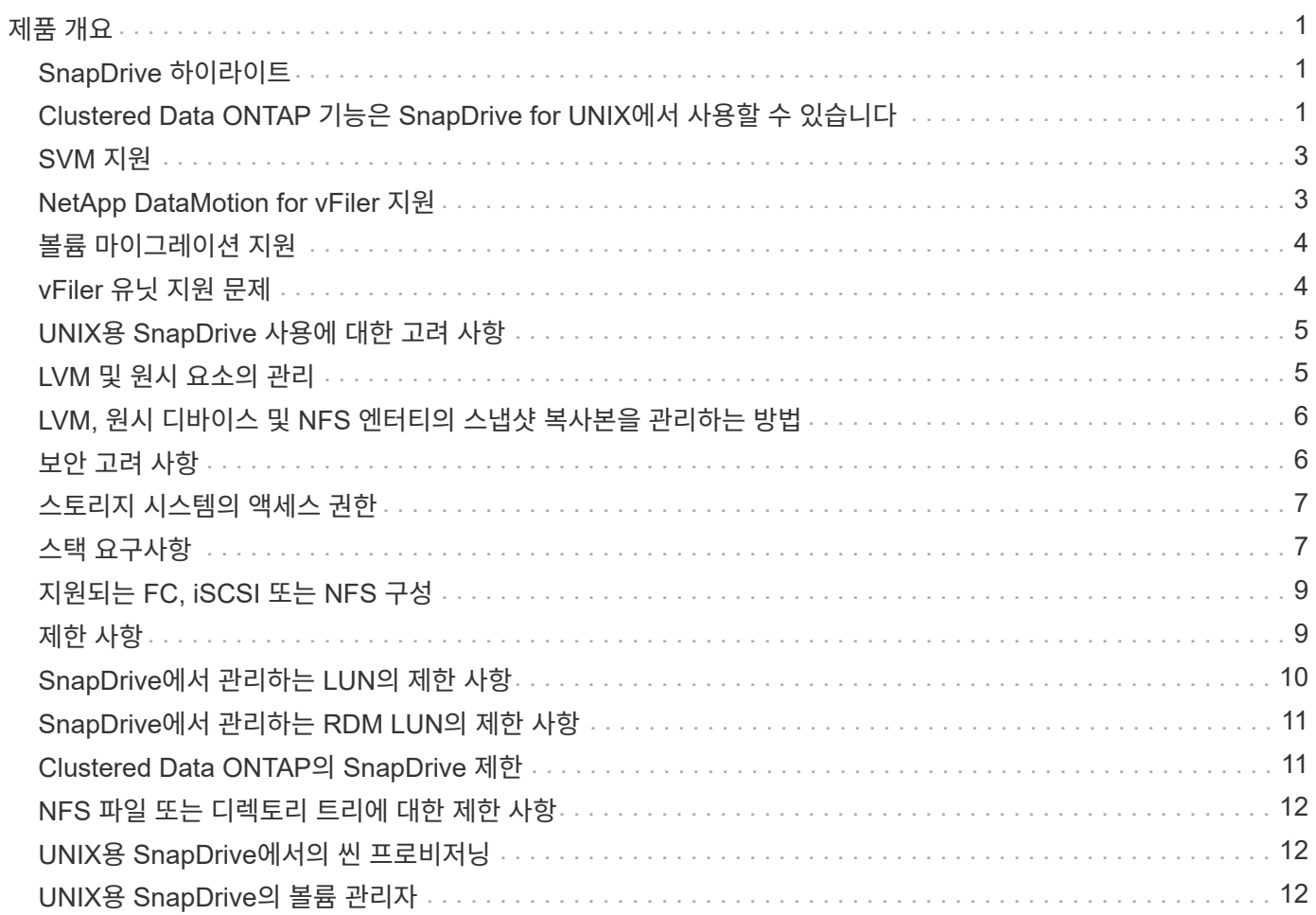

# <span id="page-2-0"></span>제품 개요

UNIX용 SnapDrive는 UNIX 환경을 위한 호스트 기반 스토리지 및 데이터 관리 솔루션입니다. SnapDrive for UNIX는 간소화된 스토리지 프로비저닝과 파일 시스템의 일관된 Snapshot 복사본을 통해 데이터 관리를 단순화하고, 데이터 가용성을 향상하며, 애플리케이션 데이터의 안정성을 높여줍니다.

UNIX용 SnapDrive를 독립 실행형 제품으로 사용하거나 UNIX에서 실행되는 다른 SnapManager 제품과 함께 사용할 수 있습니다. SnapDrive for UNIX와 SnapManager를 함께 구축하면 애플리케이션 정합성이 보장되는 데이터 백업을 생성할 수 있습니다.

## <span id="page-2-1"></span>**SnapDrive** 하이라이트

UNIX용 SnapDrive를 사용하면 스토리지 관리 작업을 단순화할 수 있습니다. UNIX용 SnapDrive를 사용하여 수행할 수 있는 작업은 다음과 같습니다.

• Clustered Data ONTAPNetApp Snapshot 기술을 사용하여 스냅샷 복사본 생성

SnapDrive for UNIX를 사용하면 파일 시스템, 볼륨 그룹, 호스트 볼륨 또는 LUN의 스냅샷 복사본을 생성 및 삭제하고 스냅샷 복사본에서 스토리지 엔터티를 클론 복제할 수 있습니다.

• 애플리케이션 또는 호스트 다운타임이 거의 또는 전혀 없는 스토리지 프로비저닝 및 관리

SnapDrive for UNIX를 사용하면 호스트 클러스터 환경에서 디스크 그룹, 호스트 볼륨, 파일 시스템 및 LUN을 비롯한 스토리지 구성 요소를 생성하고 삭제할 수 있습니다. SnapDrive for UNIX를 사용하면 스토리지를 확장하고, 호스트에 스토리지를 연결하고, 호스트에서 스토리지의 연결을 끊을 수도 있습니다.

• 스토리지 관리자가 할당된 역할에 따라 SnapDrive 사용자가 수행할 수 있는 작업을 제한할 수 있도록 역할 기반 액세스 제어 제공

SnapDrive는 이러한 주요 기능 외에도 다음과 같은 이점을 제공합니다.

- 향상된 클론 분할 작업
- VBSR(볼륨 기반 SnapRestore)
- CLI(Command-Line Interface) 옵션
- 데이터 수집 유틸리티
- 스토리지 시스템의 이름 바꾸기 지원
- Linux 게스트 운영 체제에서 Fibre Channel RDM LUN 지원

### <span id="page-2-2"></span>**Clustered Data ONTAP** 기능은 **SnapDrive for UNIX**에서 사용할 수 있습니다

UNIX용 SnapDrive 5.0 이상 버전은 clustered Data ONTAP의 일부 기능을 지원합니다.

지원되는 기능은 다음과 같습니다.

- 포트 세트
- SVM
- 적절한 구성 변수를 사용하여 볼륨 마이그레이션으로 인해 발생한 오류 처리
- 충돌 시에도 정합성 보장(일관성 그룹) 스냅샷 복사본
- AutoSupport
- vserver용 RDM(Raw Device Mapping) LUN(Logical Unit Number
- RBAC(역할 기반 액세스 제어) 및 Operations Manager 콘솔
- LSM(Load-sharing mirrors)

로드 공유 미러는 클라이언트에 대한 추가 읽기 전용 액세스를 제공하여 FlexVol 볼륨에 대한 네트워크 트래픽을 줄입니다. 로드 공유 미러를 생성 및 관리하여 FlexVol 볼륨에서 읽기 전용 트래픽을 분산할 수 있습니다. 로드 공유 미러는 무한 확장 볼륨을 지원하지 않습니다. 로드 공유 미러 세트는 하나 이상의 대상 볼륨에 연결할 수 있는 소스 볼륨으로 구성됩니다. 세트의 각 로드 공유 미러는 세트의 소스 볼륨과 동일한 SVM(Storage Virtual Machine)에 속해야 합니다. 로드 공유 미러는 다른 애그리게이트에도 생성해야 하며, 클러스터의 다른 노드에서 액세스하여 클라이언트 요청의 로드 밸런싱을 적절하게 수행할 수 있습니다. 자세한 내용은 를 참조하십시오 ["Clustered Data](https://docs.netapp.com/ontap-9/topic/com.netapp.doc.dot-cm-vsmg/home.html) [ONTAP](https://docs.netapp.com/ontap-9/topic/com.netapp.doc.dot-cm-vsmg/home.html) [논리적](https://docs.netapp.com/ontap-9/topic/com.netapp.doc.dot-cm-vsmg/home.html) [스토리지](https://docs.netapp.com/ontap-9/topic/com.netapp.doc.dot-cm-vsmg/home.html) [관리](https://docs.netapp.com/ontap-9/topic/com.netapp.doc.dot-cm-vsmg/home.html) [가이드](https://docs.netapp.com/ontap-9/topic/com.netapp.doc.dot-cm-vsmg/home.html) [를](https://docs.netapp.com/ontap-9/topic/com.netapp.doc.dot-cm-vsmg/home.html) [참조하십시오](https://docs.netapp.com/ontap-9/topic/com.netapp.doc.dot-cm-vsmg/home.html)["](https://docs.netapp.com/ontap-9/topic/com.netapp.doc.dot-cm-vsmg/home.html).

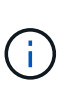

◦ LSM은 clustered Data ONTAP 8.2 이상의 ONTAP 버전에서 지원됩니다. 하지만 'SnapDrive config set -cserver' 명령을 사용하여 clustered Data ONTAP 8.2.2 이하 버전을 사용하는 경우에는 클러스터 관리자를 구성해야 합니다.

- LSM은 ONTAP 8.2 이전 버전에서는 클러스터 관리자를 구성했더라도 지원하지 않는다.
- IPspace

IPspace는 SVM(Storage Virtual Machine)을 생성할 수 있는 별개의 IP 주소 공간을 정의합니다. IPspace 내에서 각 SVM에 대해 라우팅 테이블을 유지 관리하며 교차 SVM 또는 교차 IPspace 트래픽 라우팅이 발생하지 않습니다. 자세한 내용은 를 참조하십시오 ["Clustered Data ONTAP](https://docs.netapp.com/ontap-9/topic/com.netapp.doc.dot-cm-nmg/home.html) [네트워크](https://docs.netapp.com/ontap-9/topic/com.netapp.doc.dot-cm-nmg/home.html) [관리](https://docs.netapp.com/ontap-9/topic/com.netapp.doc.dot-cm-nmg/home.html) [가이드](https://docs.netapp.com/ontap-9/topic/com.netapp.doc.dot-cm-nmg/home.html) [를](https://docs.netapp.com/ontap-9/topic/com.netapp.doc.dot-cm-nmg/home.html) [참조하십시오](https://docs.netapp.com/ontap-9/topic/com.netapp.doc.dot-cm-nmg/home.html)["](https://docs.netapp.com/ontap-9/topic/com.netapp.doc.dot-cm-nmg/home.html).

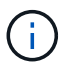

이 기능은 clustered Data ONTAP 8.3을 사용하는 경우에만 지원됩니다.

• MetroCluster 설정

이 기능은 clustered Data ONTAP 8.3을 사용하는 경우에만 지원됩니다. MetroCluster 설정에 대한 자세한 내용은 를 참조하십시오 ["Clustered Data ONTAP MetroCluster](https://docs.netapp.com/ontap-9/topic/com.netapp.doc.dot-mcc-inst-cnfg-fabric/home.html) [설치](https://docs.netapp.com/ontap-9/topic/com.netapp.doc.dot-mcc-inst-cnfg-fabric/home.html) [및](https://docs.netapp.com/ontap-9/topic/com.netapp.doc.dot-mcc-inst-cnfg-fabric/home.html) [구성](https://docs.netapp.com/ontap-9/topic/com.netapp.doc.dot-mcc-inst-cnfg-fabric/home.html) [가이드](https://docs.netapp.com/ontap-9/topic/com.netapp.doc.dot-mcc-inst-cnfg-fabric/home.html) [를](https://docs.netapp.com/ontap-9/topic/com.netapp.doc.dot-mcc-inst-cnfg-fabric/home.html) [참조하십시오](https://docs.netapp.com/ontap-9/topic/com.netapp.doc.dot-mcc-inst-cnfg-fabric/home.html)[".](https://docs.netapp.com/ontap-9/topic/com.netapp.doc.dot-mcc-inst-cnfg-fabric/home.html)

• FlexClone 파일 및 FlexClone LUN을 생성하기 위해 노드에서 공간을 예약하는 토큰

이 기능을 사용하려면 FlexClone 라이센스가 있어야 합니다. 자세한 내용은 를 참조하십시오 ["Clustered Data](https://docs.netapp.com/ontap-9/topic/com.netapp.doc.dot-cm-vsmg/home.html) [ONTAP](https://docs.netapp.com/ontap-9/topic/com.netapp.doc.dot-cm-vsmg/home.html) [논리적](https://docs.netapp.com/ontap-9/topic/com.netapp.doc.dot-cm-vsmg/home.html) [스토리지](https://docs.netapp.com/ontap-9/topic/com.netapp.doc.dot-cm-vsmg/home.html) [관리](https://docs.netapp.com/ontap-9/topic/com.netapp.doc.dot-cm-vsmg/home.html) [가이드](https://docs.netapp.com/ontap-9/topic/com.netapp.doc.dot-cm-vsmg/home.html) [를](https://docs.netapp.com/ontap-9/topic/com.netapp.doc.dot-cm-vsmg/home.html) [참조하십시오](https://docs.netapp.com/ontap-9/topic/com.netapp.doc.dot-cm-vsmg/home.html)["](https://docs.netapp.com/ontap-9/topic/com.netapp.doc.dot-cm-vsmg/home.html).

• 사용자 지정 qtree 엑스포트

qtree는 상위 볼륨과 다른 exportfs 정책을 사용할 수 있습니다.

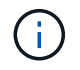

이 기능은 clustered Data ONTAP 8.2.1 이상을 사용하는 경우에만 지원됩니다.

• FIPS(Federal Information Processing Standard) 규정 준수

• 관련 정보 \*

["](https://docs.netapp.com/ko-kr/snapdrive-unix/linux-administration/concept_support_for_storage_system_rename.html)[스토리지](https://docs.netapp.com/ko-kr/snapdrive-unix/linux-administration/concept_support_for_storage_system_rename.html) [시스템](https://docs.netapp.com/ko-kr/snapdrive-unix/linux-administration/concept_support_for_storage_system_rename.html) [이름](https://docs.netapp.com/ko-kr/snapdrive-unix/linux-administration/concept_support_for_storage_system_rename.html) [바꾸기](https://docs.netapp.com/ko-kr/snapdrive-unix/linux-administration/concept_support_for_storage_system_rename.html) [지원](https://docs.netapp.com/ko-kr/snapdrive-unix/linux-administration/concept_support_for_storage_system_rename.html)["](https://docs.netapp.com/ko-kr/snapdrive-unix/linux-administration/concept_support_for_storage_system_rename.html)

["UNIX](https://docs.netapp.com/ko-kr/snapdrive-unix/linux-administration/concept_using_port_set_in_snapdrive_for_unix.html)[용](https://docs.netapp.com/ko-kr/snapdrive-unix/linux-administration/concept_using_port_set_in_snapdrive_for_unix.html) [SnapDrive](https://docs.netapp.com/ko-kr/snapdrive-unix/linux-administration/concept_using_port_set_in_snapdrive_for_unix.html)[에서](https://docs.netapp.com/ko-kr/snapdrive-unix/linux-administration/concept_using_port_set_in_snapdrive_for_unix.html) [설정된](https://docs.netapp.com/ko-kr/snapdrive-unix/linux-administration/concept_using_port_set_in_snapdrive_for_unix.html) [포트](https://docs.netapp.com/ko-kr/snapdrive-unix/linux-administration/concept_using_port_set_in_snapdrive_for_unix.html) [사용](https://docs.netapp.com/ko-kr/snapdrive-unix/linux-administration/concept_using_port_set_in_snapdrive_for_unix.html)["](https://docs.netapp.com/ko-kr/snapdrive-unix/linux-administration/concept_using_port_set_in_snapdrive_for_unix.html)

["UNIX](#page-5-2)[용](#page-5-2) [SnapDrive](#page-5-2)[에서](#page-5-2) [볼륨](#page-5-2) [마이그레이션](#page-5-2)["](#page-5-2)

["SVM](#page-4-0) [지원](#page-4-0)["](#page-4-0)

### <span id="page-4-0"></span>**SVM** 지원

UNIX용 SnapDrive는 SVM을 지원합니다. SVM은 여러 프로토콜 및 유니파이드 스토리지를 지원하는 보안 가상 스토리지 서버입니다. SVM은 데이터 볼륨과 클라이언트에 데이터를 제공하는 데 사용되는 하나 이상의 LIF를 포함합니다.

SVM은 공유 가상화 데이터 스토리지와 네트워크를 안전하게 격리하고 클라이언트에 단일 전용 서버로 표시됩니다. 각 SVM에는 별도의 관리자 인증 도메인이 있으며 SVM 관리자를 통해 독립적으로 관리할 수 있습니다.

각 SVM의 볼륨은 접합을 통해 연결되고 접합 경로로 마운트됩니다. 각 볼륨의 파일 시스템이 분기점에서 마운트된 것처럼 보입니다. SVM의 루트 볼륨은 네임스페이스 계층 구조의 최상위 레벨에 있으며, 추가 볼륨은 SVM 루트 볼륨에 마운트되어 글로벌 네임스페이스를 확장합니다. SVM의 데이터 볼륨은 파일 및 LUN을 포함합니다.

- UNIX용 SnapDrive를 사용하여 SVM에서 스토리지 프로비저닝, 스냅샷 복사본 작업 및 구성 작업을 수행할 수 있습니다.
- 애플리케이션 데이터는 SVM의 루트 볼륨에 저장되지 않습니다.
- SVM의 루트가 qtree인 경우 스냅샷 복사본 작업은 지원되지 않습니다.
- SVM에 생성된 모든 볼륨은 접합 경로에 마운트해야 합니다.
- 관련 정보 \*

["SVM](https://docs.netapp.com/ko-kr/snapdrive-unix/linux-administration/concept_configuration_information_for_vserver_environment.html)[에](https://docs.netapp.com/ko-kr/snapdrive-unix/linux-administration/concept_configuration_information_for_vserver_environment.html) [대한](https://docs.netapp.com/ko-kr/snapdrive-unix/linux-administration/concept_configuration_information_for_vserver_environment.html) [구성](https://docs.netapp.com/ko-kr/snapdrive-unix/linux-administration/concept_configuration_information_for_vserver_environment.html) [정보](https://docs.netapp.com/ko-kr/snapdrive-unix/linux-administration/concept_configuration_information_for_vserver_environment.html)["](https://docs.netapp.com/ko-kr/snapdrive-unix/linux-administration/concept_configuration_information_for_vserver_environment.html)

["SVM](https://docs.netapp.com/ko-kr/snapdrive-unix/linux-administration/task_verifying_login_information_for_vserver.html)[에](https://docs.netapp.com/ko-kr/snapdrive-unix/linux-administration/task_verifying_login_information_for_vserver.html) [대한](https://docs.netapp.com/ko-kr/snapdrive-unix/linux-administration/task_verifying_login_information_for_vserver.html) [로그인](https://docs.netapp.com/ko-kr/snapdrive-unix/linux-administration/task_verifying_login_information_for_vserver.html) [정보](https://docs.netapp.com/ko-kr/snapdrive-unix/linux-administration/task_verifying_login_information_for_vserver.html) [확인](https://docs.netapp.com/ko-kr/snapdrive-unix/linux-administration/task_verifying_login_information_for_vserver.html)["](https://docs.netapp.com/ko-kr/snapdrive-unix/linux-administration/task_verifying_login_information_for_vserver.html)

["SVM](https://docs.netapp.com/ko-kr/snapdrive-unix/linux-administration/task_specifying_login_information_for_vserver.html)[에](https://docs.netapp.com/ko-kr/snapdrive-unix/linux-administration/task_specifying_login_information_for_vserver.html) [대한](https://docs.netapp.com/ko-kr/snapdrive-unix/linux-administration/task_specifying_login_information_for_vserver.html) [로그인](https://docs.netapp.com/ko-kr/snapdrive-unix/linux-administration/task_specifying_login_information_for_vserver.html) [정보](https://docs.netapp.com/ko-kr/snapdrive-unix/linux-administration/task_specifying_login_information_for_vserver.html) [지정](https://docs.netapp.com/ko-kr/snapdrive-unix/linux-administration/task_specifying_login_information_for_vserver.html)["](https://docs.netapp.com/ko-kr/snapdrive-unix/linux-administration/task_specifying_login_information_for_vserver.html)

["SVM](https://docs.netapp.com/ko-kr/snapdrive-unix/linux-administration/task_deleting_a_user_for_a_vserver.html)[에서](https://docs.netapp.com/ko-kr/snapdrive-unix/linux-administration/task_deleting_a_user_for_a_vserver.html) [사용자](https://docs.netapp.com/ko-kr/snapdrive-unix/linux-administration/task_deleting_a_user_for_a_vserver.html) [삭제](https://docs.netapp.com/ko-kr/snapdrive-unix/linux-administration/task_deleting_a_user_for_a_vserver.html)["](https://docs.netapp.com/ko-kr/snapdrive-unix/linux-administration/task_deleting_a_user_for_a_vserver.html)

["ONTAP 9](http://docs.netapp.com/ontap-9/topic/com.netapp.doc.dot-cm-ssg/home.html) [소프트](http://docs.netapp.com/ontap-9/topic/com.netapp.doc.dot-cm-ssg/home.html)웨[어](http://docs.netapp.com/ontap-9/topic/com.netapp.doc.dot-cm-ssg/home.html) [설치](http://docs.netapp.com/ontap-9/topic/com.netapp.doc.dot-cm-ssg/home.html) [안내서](http://docs.netapp.com/ontap-9/topic/com.netapp.doc.dot-cm-ssg/home.html)["](http://docs.netapp.com/ontap-9/topic/com.netapp.doc.dot-cm-ssg/home.html)

### <span id="page-4-1"></span>**NetApp DataMotion for vFiler** 지원

UNIX용 SnapDrive는 vFiler를 위한 DataMotion을 지원합니다. vFiler에 대한 DataMotion을 수행할 때 컷오버 단계에서 UNIX용 SnapDrive 작업이 실패할 수 있는 경우는 거의 없습니다.

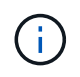

vFiler 마이그레이션의 컷오버 단계 중에 UNIX용 SnapDrive 작업에 장애가 발생하면 DataMotion for vFiler 작업이 완료된 후 UNIX용 SnapDrive 작업을 수행해야 합니다.

UNIX 작업에 대해 SnapDrive를 실행하려면 'sapdrive.conf' 파일에서 '*datamotion-cutover-wait*' 변수를 설정해야 합니다.

 $(i)$ 

vFiler 마이그레이션의 컷오버 단계에서 볼륨 기반 '스냅 복원' 명령을 실행하면 스냅 복구 작업이 실패할 수 있습니다. 마이그레이션이 완료되고 대상에서 vFiler를 사용할 수 있게 되면 볼륨 기반 스냅 복원 작업을 실행하면 LUN이 오프라인 상태가 됩니다. LUN을 수동으로 다시 온라인 상태로 전환해야 합니다.

# <span id="page-5-0"></span>볼륨 마이그레이션 지원

SnapDrive for UNIX는 볼륨 마이그레이션을 지원하므로, 동일한 컨트롤러 내에서 볼륨을 운영 중단 없이 다른 애그리게이트로 이동하여 용량 활용률을 높이고 성능을 향상하고 서비스 수준 계약을 충족할 수 있습니다. SAN 환경에서 FlexVol 볼륨과 볼륨의 LUN이 한 Aggregate에서 다른 aggregate로 중단 없이 이동합니다.

SnapDrive 작업을 실행하려면 sapdrive.conf 파일에서 '*volmove-cutover-retry*' 및 '*volmove-cutover-retry-sleep*' 변수를 설정해야 합니다.

• 관련 정보 \*

["ONTAP 9](http://docs.netapp.com/ontap-9/topic/com.netapp.doc.dot-cm-vsmg/home.html) [논리적](http://docs.netapp.com/ontap-9/topic/com.netapp.doc.dot-cm-vsmg/home.html) [스토리지](http://docs.netapp.com/ontap-9/topic/com.netapp.doc.dot-cm-vsmg/home.html) [관리](http://docs.netapp.com/ontap-9/topic/com.netapp.doc.dot-cm-vsmg/home.html) [가이드](http://docs.netapp.com/ontap-9/topic/com.netapp.doc.dot-cm-vsmg/home.html)["](http://docs.netapp.com/ontap-9/topic/com.netapp.doc.dot-cm-vsmg/home.html)

<span id="page-5-2"></span>**UNIX**용 **SnapDrive**에서 볼륨 마이그레이션

볼륨 마이그레이션 중에 SnapDrive 작업을 실행할 수 있습니다.

볼륨 마이그레이션은 다음 3단계로 구성됩니다.

- 설정
- 이동
- 컷오버

SnapDrive for UNIX 작업은 설정 및 이동 단계에서 원활하게 작동합니다.

컷오버 단계에서 SnapDrive 명령을 실행하면 SnapDrive for UNIX는 'sapdrive.conf' 파일의 변수 'volmove-cutoverretry'와 'volmove-cutover-retry-sleep'에 정의된 대로 작업을 다시 시도할 수 있습니다.

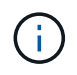

볼륨 마이그레이션 중에 SnapDrive for UNIX 작업이 실패할 경우 볼륨 마이그레이션 작업이 완료된 후 SnapDrive for UNIX 작업을 수행해야 합니다.

# <span id="page-5-1"></span>**vFiler** 유닛 지원 문제

UNIX용 SnapDrive는 FlexVol 볼륨에서 생성된 vFiler 유닛에서 SnapDrive 작업을 지원합니다. 그러나 FC(파이버 채널)를 사용하는 경우 UNIX용 SnapDrive에서는 vFiler 유닛을 지원하지 않습니다.

vFiler 유닛을 지원하는 UNIX용 SnapDrive와 관련된 몇 가지 고려 사항을 알고 있어야 합니다.

• qtree에서 생성된 vFiler 장치에서는 SnapDrive 작업이 지원되지 않습니다.

vFiler 장치가 전체 스토리지 볼륨을 소유하는 경우 이러한 작업이 허용됩니다.

- vFiler 유닛을 지원하도록 SnapDrive를 구성할 때는 vFiler0의 인터페이스에 대해 관리 및 데이터 경로가 구성되지 않도록 해야 합니다.
- 7-Mode에서 작동하는 Data ONTAP에서는 vFiler 유닛의 볼륨 또는 LUN에 대한 스냅샷 복사본에 연결할 Data ONTAP 구성 변수 "vFiler.vol\_clone\_ZAPI\_ALLOW"가 "On"으로 설정되어 있는지 확인해야 합니다.

### <span id="page-6-0"></span>**UNIX**용 **SnapDrive** 사용에 대한 고려 사항

UNIX용 SnapDrive를 사용할 때 고려해야 할 다양한 사항에 대해 알고 있어야 합니다.

- UNIX용 SnapDrive에서 관리하는 모든 LUN에 대해 공간 예약 설정의 기본값을 사용해야 합니다.
- FC 및 iSCSI 구성에서 스토리지 시스템의 스냅 예약 공간을 각 볼륨에 대해 0%로 설정합니다.
- 동일한 호스트에 접속된 모든 LUN을 해당 호스트에서만 액세스할 수 있는 전용 스토리지 시스템 볼륨에 배치합니다.
- 스냅샷 복사본을 사용하는 경우 스토리지 시스템 볼륨의 전체 공간을 사용하여 LUN을 저장할 수 없습니다.

LUN을 호스팅하는 스토리지 시스템 볼륨은 스토리지 시스템 볼륨에 있는 모든 LUN의 총 크기보다 두 배 이상 큰 크기여야 합니다.

• Data ONTAP는 /vol/vol0(루트 볼륨)을 사용하여 스토리지 시스템을 관리합니다.

이 볼륨을 사용하여 데이터를 저장하지 마십시오. 스토리지 시스템을 관리하기 위해 루트 볼륨으로 /vol/vol0 이외의 다른 볼륨을 구성한 경우 이 볼륨을 사용하여 데이터를 저장하지 마십시오.

### <span id="page-6-1"></span>**LVM** 및 원시 요소의 관리

UNIX용 SnapDrive를 사용하면 LVM(Logical Volume Manager) 및 원시 엔터티를 관리할 수 있습니다. SnapDrive for UNIX에서는 스토리지 엔터티를 생성할 때 스토리지를 프로비저닝하고 관리하는 데 도움이 되는 명령도 제공합니다.

#### **LVM** 환경에서 **UNIX**용 **SnapDrive** 프로비저닝

SnapDrive for UNIX 스토리지 명령은 LVM 객체를 생성하여 LVM 엔티티를 프로비저닝합니다.

LVM 엔티티를 프로비저닝하는 SnapDrive for UNIX 스토리지 작업(예: 호스트 볼륨이나 파일 시스템을 포함하는 디스크 그룹)을 요청하는 경우 "SnapDrive storage" 명령은 LVM과 함께 작동하여 스토리지를 사용하는 LVM 객체 및 파일 시스템을 생성합니다.

스토리지 프로비저닝 작업 중에 다음 작업이 수행됩니다.

• 호스트 LVM은 스토리지 시스템의 LUN을 디스크 또는 볼륨 그룹으로 결합합니다.

그런 다음 스토리지는 논리적 볼륨으로 분할됩니다. 논리적 볼륨은 파일 시스템 또는 원시 데이터를 저장하는 원시 디스크 디바이스처럼 사용됩니다.

• SnapDrive for UNIX는 호스트 LVM과 통합되어 Snapshot 복사본에 대해 요청된 각 디스크 그룹, 호스트 볼륨 및 파일 시스템을 구성하는 NetApp LUN을 확인합니다.

지정한 호스트 볼륨의 데이터를 디스크 그룹의 모든 디스크에 분산할 수 있으므로 스냅샷 복사본은 전체 디스크 그룹에 대해서만 생성 및 복원할 수 있습니다.

#### **UNIX** 및 원시 엔터티용 **SnapDrive**

SnapDrive for UNIX는 LUN과 같은 원시 엔터티나 LUN에서 직접 생성할 수 있는 파일 시스템에 대한 스토리지 작업을 활성화하고 호스트 시스템인 LVM을 사용하지 않고 스토리지 작업을 수행합니다.

UNIX용 SnapDrive 스토리지 명령은 LVM을 활성화하지 않고 LUN과 같은 원시 엔터티를 관리합니다. UNIX용 SnapDrive를 사용하면 LVM을 활성화하지 않고 LUN 및 LUN에 포함된 파일 시스템을 생성, 삭제, 연결 및 분리할 수 있습니다.

### <span id="page-7-0"></span>**LVM,** 원시 디바이스 및 **NFS** 엔터티의 스냅샷 복사본을 관리하는 방법

SnapDrive 명령을 사용하여 LVM, 원시 장치 및 NFS 엔터티의 스냅샷 복사본을 생성, 복원 및 관리할 수 있습니다.

호스트에서 명령을 실행하여 스토리지 엔터티의 Snapshot 복사본을 생성, 복원 및 관리해야 합니다.

• 볼륨 관리자 요소

볼륨 관리자 엔터티는 호스트 볼륨 관리자를 사용하여 생성한 호스트 볼륨 및 파일 시스템을 포함하는 디스크 그룹입니다.

• 원요소

원시 엔터티는 볼륨 또는 디스크 그룹을 생성하지 않고 파일 시스템을 포함하는 LUN 또는 LUN이며 호스트에 직접 매핑됩니다.

• NFS 엔터티

NFS 엔터티는 NFS 파일 및 디렉토리 트리입니다.

생성한 스냅샷 복사본은 여러 스토리지 시스템 및 스토리지 시스템 볼륨에 존재할 수 있습니다. SnapDrive은 스냅샷 복사본의 스토리지 엔터티에 대해 읽기 또는 쓰기 권한을 확인하여 모든 스냅샷 복사본 데이터가 충돌 시에도 정합성이 보장되는지 확인합니다. 충돌 시에도 정합성 보장 데이터가 아닌 경우 SnapDrive에서 스냅샷 복사본을 생성하지 않습니다.

### <span id="page-7-1"></span>보안 고려 사항

SnapDrive for UNIX에서 호스트에 접속된 스토리지 시스템을 액세스하도록 설정할 수 있으며 스토리지 시스템에 할당된 로그인 이름과 암호를 사용하도록 호스트를 구성해야 합니다. 이 정보를 제공하지 않으면 SnapDrive for UNIX가 스토리지 시스템과 통신할 수 없습니다.

루트 사용자는 할당된 역할에 따라 다른 사용자가 특정 명령을 실행하도록 허용할 수 있습니다. 스토리지 및 스냅 관리 작업을 수행하기 위한 루트 사용자가 아니어야 합니다.

SnapDrive for UNIX는 호스트에 대한 사용자 인증 정보를 암호화된 파일에 저장합니다. Linux 호스트에서 기본적으로 SnapDrive는 암호 정보를 암호화하고 네트워크를 통해 전송합니다. UNIX용 SnapDrive는 표준 IP 연결을 통해 HTTPS를 사용하여 통신합니다.

### <span id="page-8-0"></span>스토리지 시스템의 액세스 권한

액세스 권한은 호스트가 특정 스냅샷 복사본 및 스토리지 작업을 수행할 수 있는지 여부를 나타냅니다. 액세스 권한은 SnapDrive 스토리지 표시 또는 스토리지 목록 작업에 영향을 주지 않습니다. SnapDrive를 사용하면 스토리지 시스템에 상주하는 파일의 각 호스트에 대한 액세스 권한을 지정할 수 있습니다.

또한 지정된 호스트에 대한 권한 파일을 찾을 수 없을 때 SnapDrive에서 수행해야 하는 작업을 지정할 수도 있습니다. 'all-access-if-RBAC-unspecified'에 대한 'napdrive.conf' 설정 파일에서 값을 설정하여 동작을 지정할 수 있습니다. 액세스 권한을 수정하여 스토리지 시스템에 대한 액세스를 설정하거나 해제할 수도 있습니다.

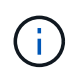

UNIX용 SnapDrive 4.0 이상에서는 역할 기반 액세스 제어 기능에 따라 스토리지 작업을 수행할 수 있습니다.

### <span id="page-8-1"></span>스택 요구사항

UNIX용 SnapDrive를 사용하려면 호스트 운영 체제, 호스트 파일 시스템, NFS, 볼륨 관리자, FC 또는 iSCSI 호스트 유틸리티, 스토리지 시스템 라이센스, ONTAP 소프트웨어, MultiStore 소프트웨어 및 IP(인터넷 프로토콜) 액세스가 필요합니다. UNIX용 SnapDrive에는 특정 스택 요구 사항도 충족해야 합니다.

#### 호스트측 요소

다음은 호스트측 요소 목록입니다.

- 호스트 운영 체제입니다
- 볼륨 관리자
- 파일 시스템
- Linux 호스트 유틸리티

#### **RDM LUN** 지원을 위한 게스트 측 엔터티

다음은 게스트 측 요소 목록입니다.

- 게스트 운영 체제입니다
- 볼륨 관리자
- 파일 시스템
- 프로토콜이 iSCSI인 경우 Linux iSCSI 호스트 유틸리티만 있으면 충분합니다

#### **UNIX** 스택용 **SnapDrive**

매트릭스 스택에 제공된 대로 '*multipathing-type*', '*fstype*', '*default-transport*', '*vmtype*' 변수에 허용되는 값을 입력해야 합니다. 입력한 값이 호스트 시스템에 설치되어 실행 중인지 확인해야 합니다.

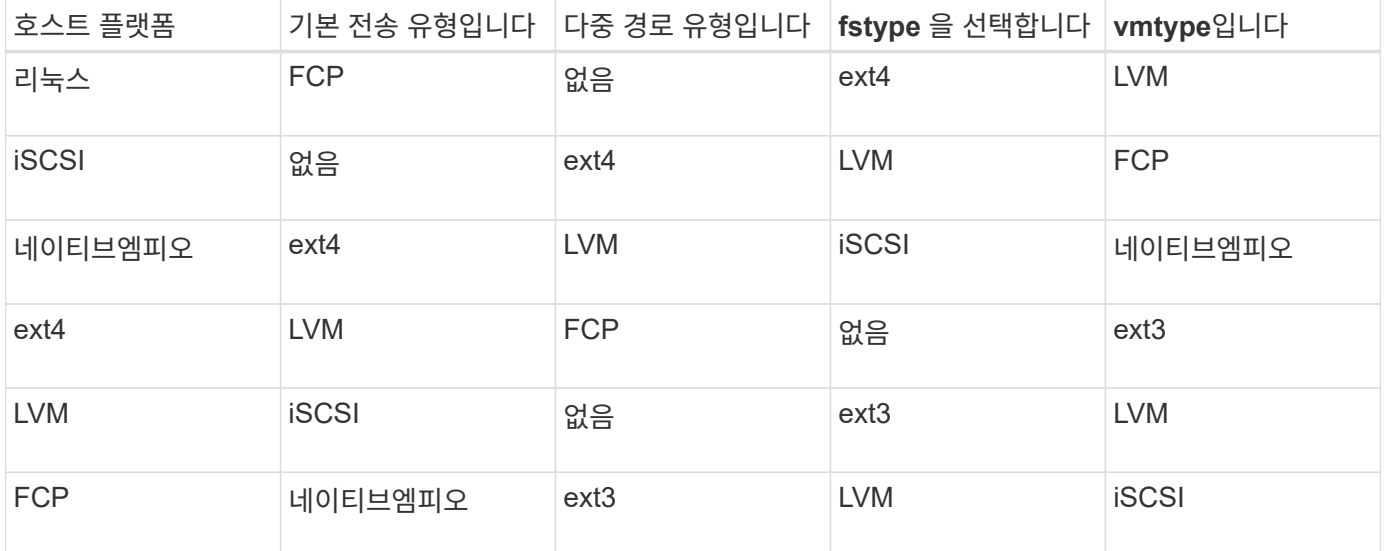

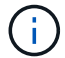

UNIX용 SnapDrive는 Ext2 파일 시스템을 지원하지 않습니다.

• FCP 및 iSCSI 스토리지 스택이 있는 경우 SnapDrive는 FCP 스토리지 스택만 지원합니다.

SnapDrive는 AIX용 iSCSI 스토리지 스택을 지원하지 않습니다.

- 호스트 운영 체제 및 Linux용 패치가 설치됩니다.
- Linux의 볼륨 관리자는 LVM2입니다.
- 호스트 유틸리티는 Linux에 설치됩니다
- ONTAP 소프트웨어가 스토리지 시스템에 설치되어 있습니다.
- vFiler 유닛 설정을 위해 MultiStore 소프트웨어가 스토리지 시스템에 설치됩니다.
- 호스트와 스토리지 시스템 간에 IP(인터넷 프로토콜) 액세스를 사용할 수 있습니다.

NetApp은 호스트 유틸리티 및 구성요소를 지속적으로 수정합니다. SAN 환경에서 NetApp 제품을 사용하기 위한 최신 정보가 포함된 상호 운용성 매트릭스를 사용하여 이러한 변경 사항을 추적할 수 있습니다.

스토리지 시스템 라이센스 및 MultiStore 라이센스는 스토리지 시스템 엔터티를 구성합니다.

#### 스토리지 시스템의 라이센스 요구 사항

- 구성에 따라 FC, iSCSI 또는 NFS 라이센스가 필요합니다
- FlexClone 라이센스
- 스토리지 시스템의 SnapRestore 라이센스입니다
- 관련 정보 \*

[스토리지](https://docs.netapp.com/ko-kr/snapdrive-unix/linux-administration/concept_unable_to_select_a_storage_stack.html) [스](https://docs.netapp.com/ko-kr/snapdrive-unix/linux-administration/concept_unable_to_select_a_storage_stack.html)[택](https://docs.netapp.com/ko-kr/snapdrive-unix/linux-administration/concept_unable_to_select_a_storage_stack.html)을 [선택](https://docs.netapp.com/ko-kr/snapdrive-unix/linux-administration/concept_unable_to_select_a_storage_stack.html)할 [수](https://docs.netapp.com/ko-kr/snapdrive-unix/linux-administration/concept_unable_to_select_a_storage_stack.html) [없습니다](https://docs.netapp.com/ko-kr/snapdrive-unix/linux-administration/concept_unable_to_select_a_storage_stack.html)

["NetApp](https://mysupport.netapp.com/NOW/products/interoperability) [상호](https://mysupport.netapp.com/NOW/products/interoperability) [운용성](https://mysupport.netapp.com/NOW/products/interoperability)["](https://mysupport.netapp.com/NOW/products/interoperability)

### <span id="page-10-0"></span>지원되는 **FC, iSCSI** 또는 **NFS** 구성

SnapDrive for UNIX는 호스트 클러스터 및 HA 쌍 토폴로지를 지원합니다. FC 또는 iSCSI 구성은 FC Host Utilities 또는 iSCSI Host Utilities가 지원하는 것과 동일한 호스트 클러스터 및 HA 쌍 구성을 지원합니다.

UNIX용 SnapDrive는 다음과 같은 호스트 클러스터 및 HA 쌍 토폴로지를 지원합니다.

- 단일 호스트가 단일 스토리지 시스템에 접속되어 있는 독립 실행형 구성입니다
- 스토리지 시스템의 HA 쌍 페일오버가 포함되는 모든 토폴로지
- NetApp에서 지원하는 호스트 클러스터가 있는 모든 토폴로지

사용 중인 호스트 및 스토리지 시스템에 권장되는 구성에 대한 자세한 내용은 Linux Host Utilities 설명서를 참조하십시오.

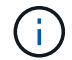

유틸리티 설명서에 언급되지 않은 UNIX용 SnapDrive 구성이 필요한 경우 기술 지원 부서에 문의하십시오.

### <span id="page-10-1"></span>제한 사항

UNIX용 SnapDrive를 사용할 경우 환경에 영향을 줄 수 있는 특정 제한 사항을 알고 있어야 합니다.

일반 제한 사항

- SnapDrive for UNIX를 사용하려면 SnapManager for Virtual Infrastructure(SMVI) 지원을 위해 부팅하는 동안 VM에서 BIOS를 사용해야 합니다. UEFI(Unified Extensible Firmware Interface) 사용은 지원되지 않습니다.
- SnapDrive for UNIX는 VSC(가상 스토리지 콘솔)에서 MetroCluster 구성을 지원하지 않기 때문에 게스트 운영 체제의 RDM(원시 장치 매핑) 환경에서 MetroCluster 구성을 지원하지 않습니다.
- Kerberos 보안 인증 유형 krb5, krb5i 또는 krb5p를 사용하여 볼륨을 내보낼 때 UNIX용 SnapDrive는 NFS 마운트 지점에서 스냅샷 작업을 지원하지 않습니다.
- 스냅샷 복사본에 생성된 엔터티가 아닌 다른 엔터티가 마운트된 마운트 지점에서 스냅 복구 작업을 수행하면 스냅샷 작업이 일치하지 않을 수 있습니다.
- UNIX용 SnapDrive는 7-Mode 및 clustered Data ONTAP 스토리지 시스템에서 실행되는 Data ONTAP에 있는 파일 사양 또는 LUN에 대한 작업을 지원하지 않습니다.
- Clustered Data ONTAP을 사용하여 SnapDrive for UNIX로 SVM(스토리지 가상 시스템)을 구성하는 경우 SVM LIF의 IP 주소가 DNS 또는 '/etc/hosts' 파일에 있는 SVM 이름에 매핑되어 있는지 확인합니다.

또한 SnapDrive for UNIX에서 'SnapDrive config setvsadminVserver 이름' 명령을 사용하여 SVM 이름이 구성되었는지 확인해야 합니다.

- SnapDrive for UNIX는 VBSR 작업 후에 비루트 사용자의 마운트 지점 권한을 qtree의 루트 사용자로 수정합니다.
- UNIX용 SnapDrive는 영어 이외의 언어 환경을 지원하지 않습니다.
- LUN을 다른 볼륨으로 이동하기 전에 생성된 스냅샷 복사본에서 복원하면 스냅 복구 작업이 실패합니다.
- ONTAP 8.2 이상을 사용하는 경우 진행 중인 클론 작업에서 동일한 스냅샷 복사본을 사용하면 스냅샷 복사본의 스냅샷 작업에 장애가 발생할 수 있습니다.

나중에 작업을 다시 시도해야 합니다.

- OnCommand Unified Manager 6.0 이상은 clustered Data ONTAP의 Protection Manager를 지원하지 않습니다. 따라서 OnCommand Unified Manager 6.0 이상과 UNIX용 SnapDrive 간의 통합은 지원되지 않으며 UNIX용 SnapDrive 기능은 지원되지 않습니다.
	- RBAC(역할 기반 액세스 제어) 및 ONTAP의 OnCommand Unified Manager 6.0 이상과 통합
	- OnCommand에서 ONTAP Unified Manager 6.0 이상과 Protection Manager 통합
- SVM이 포함된 애그리게이트를 SVM의 애그리게이트 목록에 할당하여 SVM을 구성하고 SnapDrive for UNIX 운영을 실행해야 합니다.
- SnapDrive for UNIX는 automount를 지원하지 않습니다. 어떤 유형의 automount를 사용해도 UNIX용 SnapDrive 작업이 실패할 수 있습니다.

#### **Linux**의 제한 사항

- 다중 경로 환경에서는 SnapDrive snap list -v 또는 SnapDrive snap show -v 작업이 원시 LUN의 개발 경로를 표시하지 않으며, 호스트 LVM이 포함되지 않은 경우 SnapDrive storage show-all 작업은 원시 디바이스와 마운트 지점을 표시하지 않습니다.
- SnapDrive for UNIX는 별칭 이름에 특수 문자 ""-"가 있는 경우 전체 별칭 이름을 표시하지 않습니다. UNIX용 SnapDrive는 별칭 이름에 ""\_ " 특수 문자만 지원합니다.
- RDM LUN 환경에서는 SnapDrive config prepare LUNs 명령이 지원되지 않습니다.
- 게스트 운영체제에서는 SnapDrive LUN fixpaths 명령이 지원되지 않습니다.

### <span id="page-11-0"></span>**SnapDrive**에서 관리하는 **LUN**의 제한 사항

SnapDrive로 작업할 때는 LUN과 관련된 제한 사항을 숙지해야 합니다.

- SnapDrive에서 관리하는 LUN은 부팅 디스크 또는 시스템 디스크로 작동할 수 없습니다.
- Linux 호스트에는 생성할 수 있는 LUN 수에 대한 운영 체제 제한이 있습니다.

이러한 호스트에 LUN을 생성할 때 'SnapDrive config check LUNs' 명령을 실행할 수 있습니다. 이 명령을 사용하여 생성할 수 있는 LUN의 수를 결정할 수 있습니다.

• SnapDrive은 LUN 및 스냅샷 복사본에 대한 긴 형식의 이름에 콜론(:)을 지원하지 않습니다.

콜론은 긴 스냅샷 복사본 이름의 구성 요소 간 또는 스토리지 시스템 이름과 LUN의 스토리지 시스템 볼륨 이름 간에 허용됩니다. 예를 들어, '토스터:/vol/vol1:snap1'은 일반적인 긴 스냅샷 이름이고, '토스터:/vol/vol1/Luna'는 일반적인 긴 LUN 이름입니다.

## <span id="page-12-0"></span>**SnapDrive**에서 관리하는 **RDM LUN**의 제한 사항

SnapDrive에는 RDM LUN 용량 할당에 대한 몇 가지 제한 사항이 있습니다. 환경에 영향을 줄 수 있는 제한 사항을 숙지해야 합니다.

- RDM LUN은 부팅 디스크 또는 시스템 디스크로 사용할 수 없습니다.
- SnapDrive는 iSCSI(Internet Small Computer System Interface) 환경에서 RDM LUN을 지원하지 않습니다.
- VMware ESX Server는 MPIO를 지원하지만 SnapDrive는 게스트 운영 체제에서 MPIO를 지원하지 않습니다.
- 전송 프로토콜이 '*FC*'이면 CLI 명령에 지정된 igroup이 SnapDrive에서 무시되고 igroup은 가상 인터페이스에서 자동으로 생성됩니다.
- RDM LUN 수를 8개로 제한하는 것을 피하기 위해 'G3\_utils'의 일부로 번들로 제공되는 "/usr/bin/rescan-scsibus.sh" 스크립트의 이름을 바꾸거나 이동 또는 삭제할 수 있습니다.

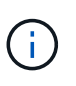

sg3\_utils의 /usr/bin/rescan-scsi-bus.sh를 유지하고 RDM LUN 수를 8개로 제한하지 않으려면 래퍼 스크립트 /root/dynamic-lun-rescan.sh를 만들고 이 스크립트에서 /usr/bin/rescan-scsibus.sh를 실행하여 -w, -r-permissions 및 -c-permissions를 지정해야 합니다.

다음은 '/root/dynamic-lun-rescan.sh'의 수정된 콘텐츠의 예입니다.

```
#cat /root/dynamic-lun-rescan.sh
#Wrapper script used to call the actual rescan script.
/usr/bin/rescan-scsi-bus.sh -w -c -r
```
- VMware ESX Server \* 와 관련된 제한 사항
- 각 게스트 운영 체제는 4개의 SCSI 컨트롤러로 구성될 수 있으며, 각 SCSI 컨트롤러를 16개의 장치에 매핑할 수 있습니다.

그러나 디바이스당 하나의 디바이스가 예약되므로 총 60개의 RDM LUN(16 \* 4—4)을 게스트 운영 체제에 매핑할 수 있습니다.

- 각 ESX Server는 최대 256개의 RDM LUN에 매핑할 수 있습니다.
- 관련 정보 \*

[SnapDrive for UNIX](https://docs.netapp.com/ko-kr/snapdrive-unix/linux-administration/concept_storage_provisioning_for_rdm_luns.html)[에서](https://docs.netapp.com/ko-kr/snapdrive-unix/linux-administration/concept_storage_provisioning_for_rdm_luns.html) [VMware VMotion](https://docs.netapp.com/ko-kr/snapdrive-unix/linux-administration/concept_storage_provisioning_for_rdm_luns.html) [지원](https://docs.netapp.com/ko-kr/snapdrive-unix/linux-administration/concept_storage_provisioning_for_rdm_luns.html)

[UNIX](https://docs.netapp.com/ko-kr/snapdrive-unix/linux-administration/task_configuring_virtual_storage_console_in_snapdrive_for_unix.html)[용](https://docs.netapp.com/ko-kr/snapdrive-unix/linux-administration/task_configuring_virtual_storage_console_in_snapdrive_for_unix.html) [SnapDrive](https://docs.netapp.com/ko-kr/snapdrive-unix/linux-administration/task_configuring_virtual_storage_console_in_snapdrive_for_unix.html)[용](https://docs.netapp.com/ko-kr/snapdrive-unix/linux-administration/task_configuring_virtual_storage_console_in_snapdrive_for_unix.html) [가상](https://docs.netapp.com/ko-kr/snapdrive-unix/linux-administration/task_configuring_virtual_storage_console_in_snapdrive_for_unix.html) [스토리지](https://docs.netapp.com/ko-kr/snapdrive-unix/linux-administration/task_configuring_virtual_storage_console_in_snapdrive_for_unix.html) [콘솔](https://docs.netapp.com/ko-kr/snapdrive-unix/linux-administration/task_configuring_virtual_storage_console_in_snapdrive_for_unix.html) [구성](https://docs.netapp.com/ko-kr/snapdrive-unix/linux-administration/task_configuring_virtual_storage_console_in_snapdrive_for_unix.html)

[RDM LUN](https://docs.netapp.com/ko-kr/snapdrive-unix/linux-administration/task_considerations_for_provisioning_rdm_luns.html) [용](https://docs.netapp.com/ko-kr/snapdrive-unix/linux-administration/task_considerations_for_provisioning_rdm_luns.html)[량](https://docs.netapp.com/ko-kr/snapdrive-unix/linux-administration/task_considerations_for_provisioning_rdm_luns.html) [할당](https://docs.netapp.com/ko-kr/snapdrive-unix/linux-administration/task_considerations_for_provisioning_rdm_luns.html) [시](https://docs.netapp.com/ko-kr/snapdrive-unix/linux-administration/task_considerations_for_provisioning_rdm_luns.html) [고려](https://docs.netapp.com/ko-kr/snapdrive-unix/linux-administration/task_considerations_for_provisioning_rdm_luns.html) [사](https://docs.netapp.com/ko-kr/snapdrive-unix/linux-administration/task_considerations_for_provisioning_rdm_luns.html)항

["www.vmware.com/pdf/vsphere4/r40/vsp\\_40\\_config\\_max.pdf"](http://www.vmware.com/pdf/vsphere4/r40/vsp_40_config_max.pdf)

### <span id="page-12-1"></span>**Clustered Data ONTAP**의 **SnapDrive** 제한

일부 SnapDrive 기능은 clustered Data ONTAP에서 지원되지 않습니다.

- SVM 루트 볼륨에서는 스토리지 프로비저닝 및 스냅샷 관리 작업이 지원되지 않습니다.
- 7-Mode에서 운영 중인 Data ONTAP와 clustered Data ONTAP에서 실행 중인 스토리지 시스템에 적용되는 파일 사양 또는 LUN에 대한 작업은 지원되지 않습니다.
- 마운트 지점 내에 있는 심볼 링크는 지원되지 않습니다.
- SVM 볼륨이 포함된 애그리게이트는 SVM의 애그리게이트 목록에 할당되어 SVM을 구성하고 SnapDrive 작업을 실행해야 합니다.
- SnapDrive for UNIX는 clustered Data ONTAP에서 지원되지 않으므로 SVM의 마이그레이션을 지원하지 않습니다.
- '-readonly' 옵션을 사용한 스냅 접속 작업은 호스트에 '.snapshot' 디렉토리만 마운트하고 클론 볼륨은 생성하지 않습니다.

Clustered Data ONTAP에서 엑스포트 정책은 디렉토리 레벨이 아닌 볼륨 레벨에서만 정의됩니다. 따라서 '.snapshot' 디렉토리를 보조 호스트(상위 볼륨에 대한 내보내기 권한이 없는 호스트)로 내보낼 수 없습니다.

- SnapDrive for UNIX는 볼륨이 SnapMirror 또는 SnapVault 작업 시 기본 스냅샷 복사본 이전에 생성된 스냅샷 복사본의 VBSR(볼륨 기반 SnapRestore) 작업을 지원하지 않습니다.
- SnapDrive for UNIX는 볼륨이 XDP(SnapVault) 관계에 있을 때 SnapVault 업데이트 전에 생성된 스냅샷 복사본의 '스냅샷 삭제' 작업을 지원하지 않습니다.

### <span id="page-13-0"></span>**NFS** 파일 또는 디렉토리 트리에 대한 제한 사항

SnapDrive는 NFS 파일 또는 디렉토리 트리에 대한 스토리지 프로비저닝 명령을 제공하지 않습니다. SnapDrive는 Data ONTAP 7.3.5 이상을 사용하는 경우에만 SnapDrive snap create 및 SnapDrive snap restore 명령을 지원합니다.

'SnapDrive snap connect' 및 'SnapDrive snap disconnect' 명령은 NFS와 관련이 있으며 읽기 및 쓰기 액세스에 Data ONTAP FlexVol 볼륨 기능을 사용합니다. 따라서 Data ONTAP 7.3.5 이상을 사용하는 경우에만 이러한 명령을 실행할 수 있습니다. Data ONTAP 7.3.5 이상 및 기존 볼륨을 사용하는 구성에서는 스냅샷 복사본을 생성하고 복원할 수 있지만 스냅샷 연결 작업은 읽기 전용 액세스로만 제한됩니다.

### <span id="page-13-1"></span>**UNIX**용 **SnapDrive**에서의 씬 프로비저닝

분할 예약 값을 설정할 수 없으며 UNIX용 SnapDrive에서 자동 삭제 및 자동 크기 조정 같은 Data ONTAP 기능과 통합되지 않습니다. UNIX용 SnapDrive에서 Data ONTAP 기능을 안전하게 사용할 수 있지만 UNIX용 SnapDrive에서는 자동 삭제 또는 자동 크기 조정 이벤트를 등록하지 않습니다.

### <span id="page-13-2"></span>**UNIX**용 **SnapDrive**의 볼륨 관리자

Linux에서는 볼륨 관리자가 Native LVM2입니다.

다음 표에서는 호스트 플랫폼의 볼륨 관리자에 대해 설명합니다.

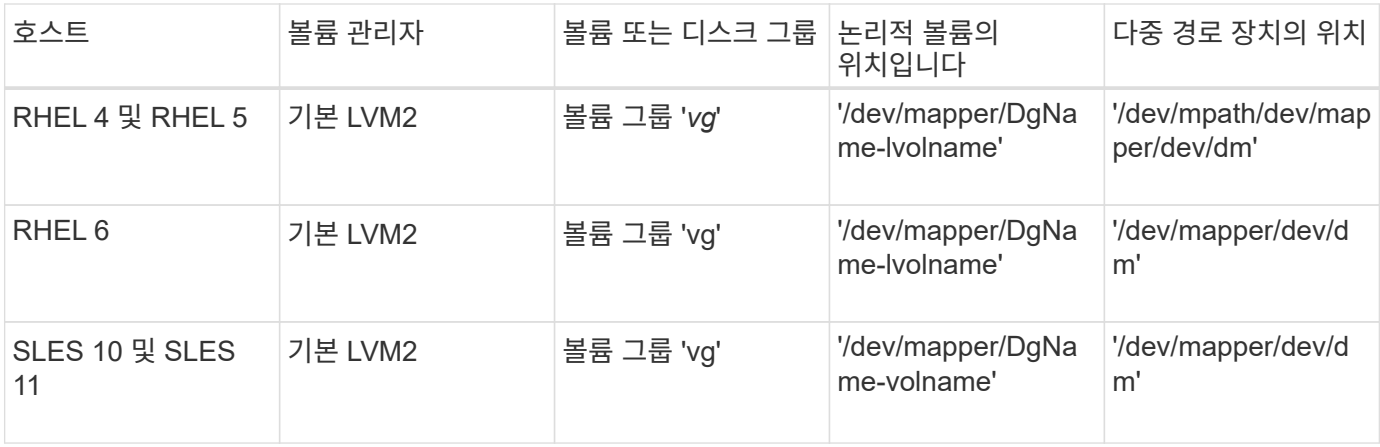

Copyright © 2024 NetApp, Inc. All Rights Reserved. 미국에서 인쇄됨 본 문서의 어떠한 부분도 저작권 소유자의 사전 서면 승인 없이는 어떠한 형식이나 수단(복사, 녹음, 녹화 또는 전자 검색 시스템에 저장하는 것을 비롯한 그래픽, 전자적 또는 기계적 방법)으로도 복제될 수 없습니다.

NetApp이 저작권을 가진 자료에 있는 소프트웨어에는 아래의 라이센스와 고지사항이 적용됩니다.

본 소프트웨어는 NetApp에 의해 '있는 그대로' 제공되며 상품성 및 특정 목적에의 적합성에 대한 명시적 또는 묵시적 보증을 포함하여(이에 제한되지 않음) 어떠한 보증도 하지 않습니다. NetApp은 대체품 또는 대체 서비스의 조달, 사용 불능, 데이터 손실, 이익 손실, 영업 중단을 포함하여(이에 국한되지 않음), 이 소프트웨어의 사용으로 인해 발생하는 모든 직접 및 간접 손해, 우발적 손해, 특별 손해, 징벌적 손해, 결과적 손해의 발생에 대하여 그 발생 이유, 책임론, 계약 여부, 엄격한 책임, 불법 행위(과실 또는 그렇지 않은 경우)와 관계없이 어떠한 책임도 지지 않으며, 이와 같은 손실의 발생 가능성이 통지되었다 하더라도 마찬가지입니다.

NetApp은 본 문서에 설명된 제품을 언제든지 예고 없이 변경할 권리를 보유합니다. NetApp은 NetApp의 명시적인 서면 동의를 받은 경우를 제외하고 본 문서에 설명된 제품을 사용하여 발생하는 어떠한 문제에도 책임을 지지 않습니다. 본 제품의 사용 또는 구매의 경우 NetApp에서는 어떠한 특허권, 상표권 또는 기타 지적 재산권이 적용되는 라이센스도 제공하지 않습니다.

본 설명서에 설명된 제품은 하나 이상의 미국 특허, 해외 특허 또는 출원 중인 특허로 보호됩니다.

제한적 권리 표시: 정부에 의한 사용, 복제 또는 공개에는 DFARS 252.227-7013(2014년 2월) 및 FAR 52.227- 19(2007년 12월)의 기술 데이터-비상업적 품목에 대한 권리(Rights in Technical Data -Noncommercial Items) 조항의 하위 조항 (b)(3)에 설명된 제한사항이 적용됩니다.

여기에 포함된 데이터는 상업용 제품 및/또는 상업용 서비스(FAR 2.101에 정의)에 해당하며 NetApp, Inc.의 독점 자산입니다. 본 계약에 따라 제공되는 모든 NetApp 기술 데이터 및 컴퓨터 소프트웨어는 본질적으로 상업용이며 개인 비용만으로 개발되었습니다. 미국 정부는 데이터가 제공된 미국 계약과 관련하여 해당 계약을 지원하는 데에만 데이터에 대한 전 세계적으로 비독점적이고 양도할 수 없으며 재사용이 불가능하며 취소 불가능한 라이센스를 제한적으로 가집니다. 여기에 제공된 경우를 제외하고 NetApp, Inc.의 사전 서면 승인 없이는 이 데이터를 사용, 공개, 재생산, 수정, 수행 또는 표시할 수 없습니다. 미국 국방부에 대한 정부 라이센스는 DFARS 조항 252.227-7015(b)(2014년 2월)에 명시된 권한으로 제한됩니다.

#### 상표 정보

NETAPP, NETAPP 로고 및 <http://www.netapp.com/TM>에 나열된 마크는 NetApp, Inc.의 상표입니다. 기타 회사 및 제품 이름은 해당 소유자의 상표일 수 있습니다.